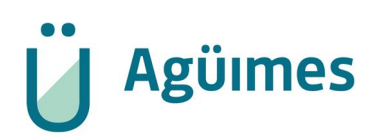

## Autoliquidaciones en Sede Electrónica de Derechos de Examen

Página de la sede electrónica: https://oat.aguimes.es/

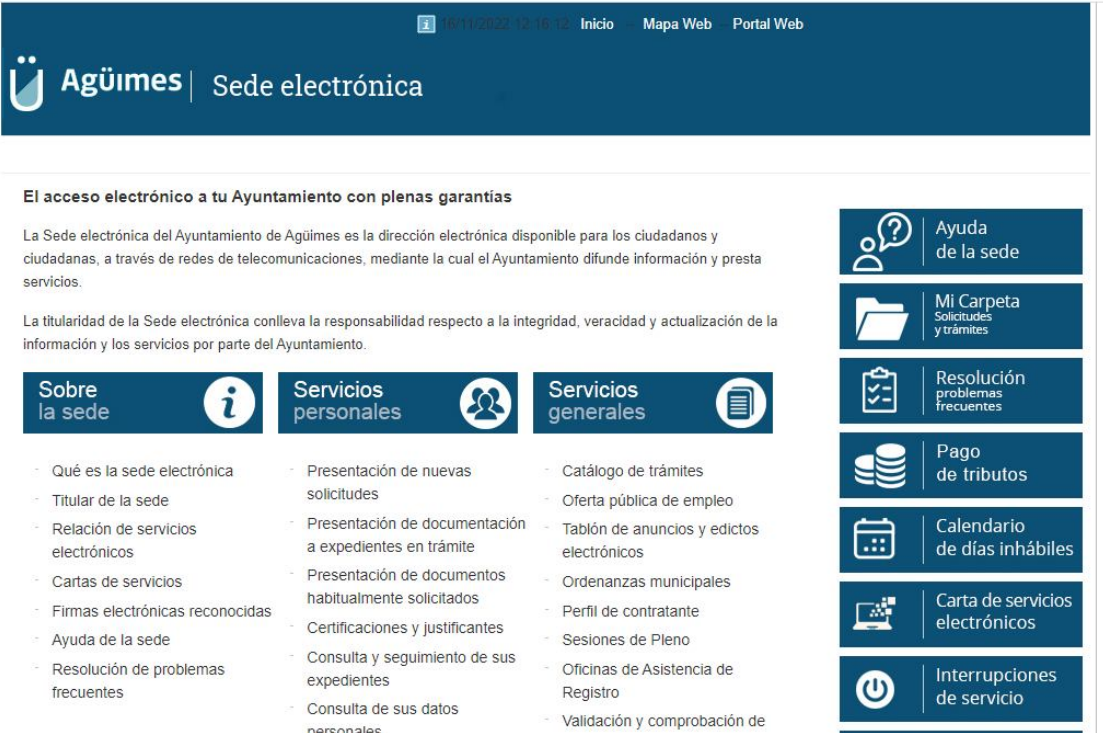

Actualmente la página de la sede electrónica del Ayuntamiento de Agüimes, accediendo al apartado de Mi Carpeta permite la posibilidad de autoliquidar derechos de examen desde la parte privada (parte autenticada con certificado digital o e-DNI) pinchando en el apartado de la izquierda de Mis Liquidaciones:

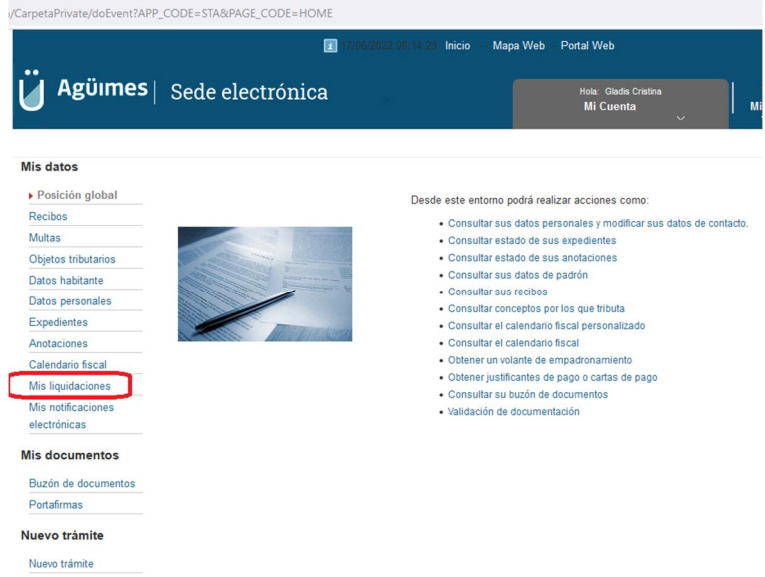

URL de acceso directo al apartado de Mis liquidaciones:

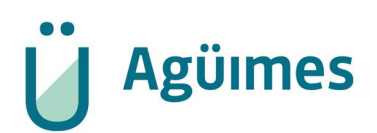

https://oat.aguimes.es/sta/CarpetaPrivate/Login?APP\_CODE=STA&PAGE\_CODE=GTLIQS

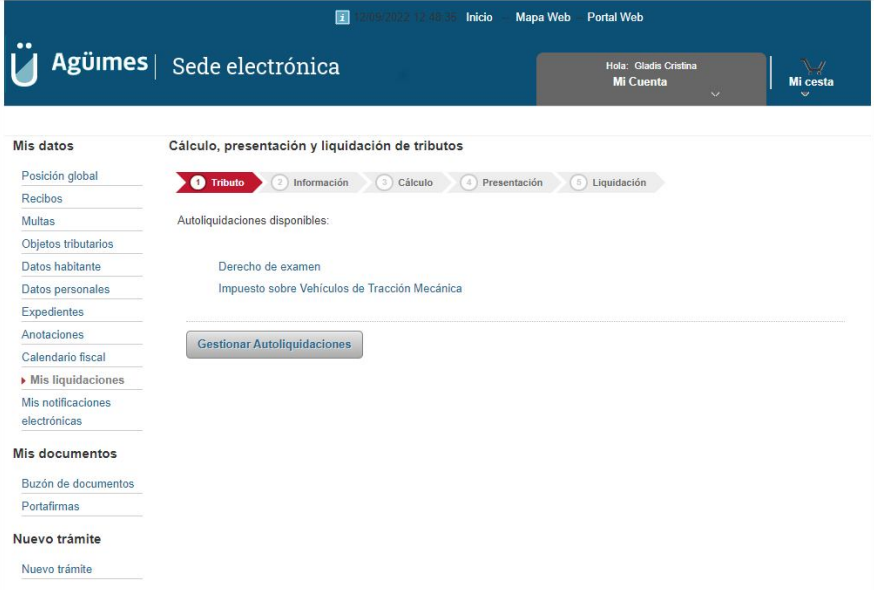

Se podrá pinchar encima de la autoliquidación disponible de 'Derecho de examen' y autoliquidar con posibilidad de marcar la tarifa que se desea liquidar y permite indicar en el desplegable de bonificaciones si procede la aplicación del 50% por demandante de empleo que viene estipulado en la ordenanza TS14 - TASA POR DERECHOS DE EXAMEN.

**Paso 1: Tributo – Derecho de examen**

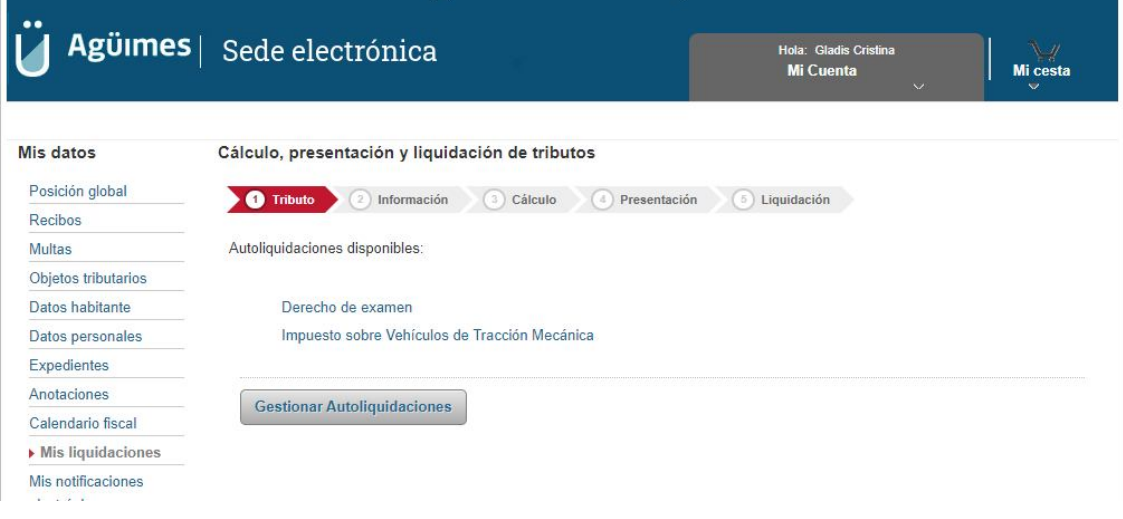

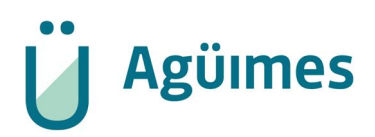

**Paso 2: Información – Ejercicio 2022 – pulsar en el botón Siguiente**

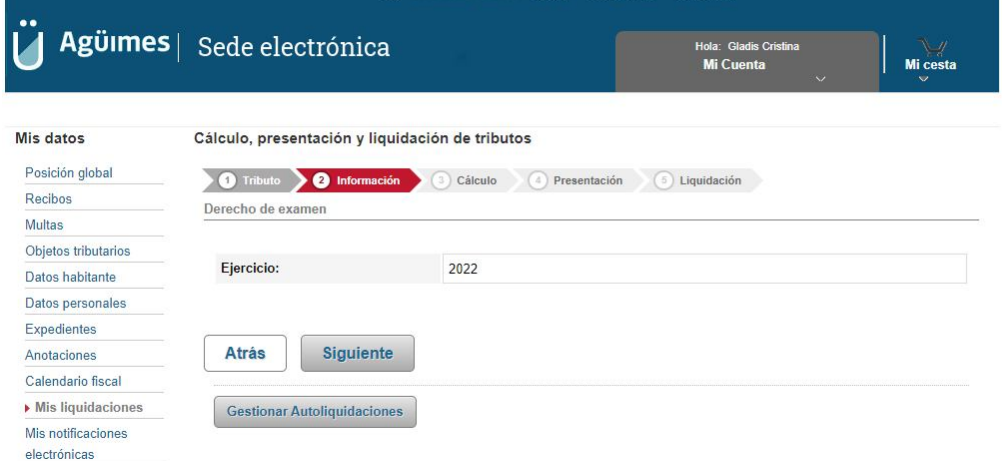

## **Paso 3: Cálculo**

Se debe elegir la tarifa y pulsar el botón validar importe para calcular finalmente la cuota para darle al botón siguiente:

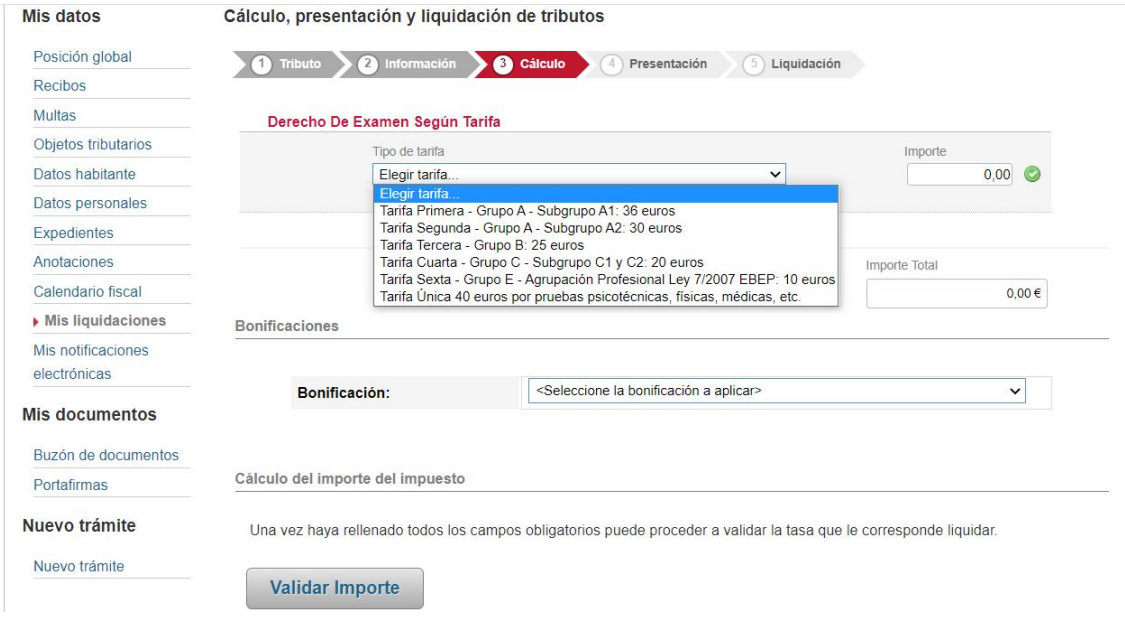

Una vez dado a validar importe, sale una pantalla emergente en verde indicando que se ha calculado correctamente y que al darle a siguiente podrá crear la autoliquidación:

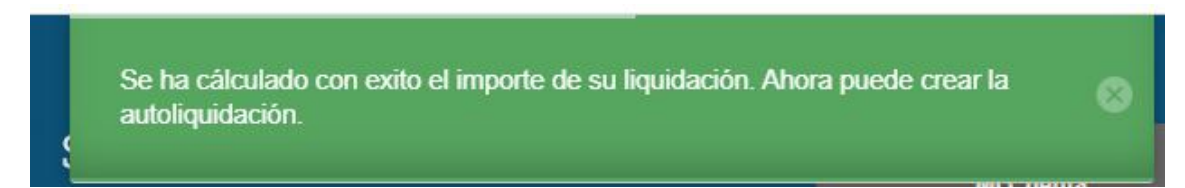

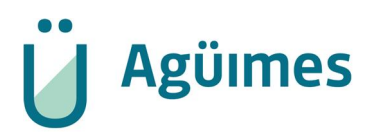

Podrá darle al botón siguiente para continuar con la confirmación del importe para la generación de la autoliquidación:

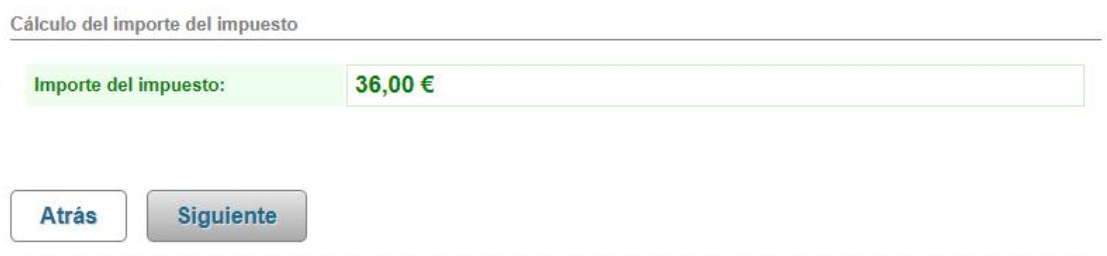

## **Paso 4: Presentación**

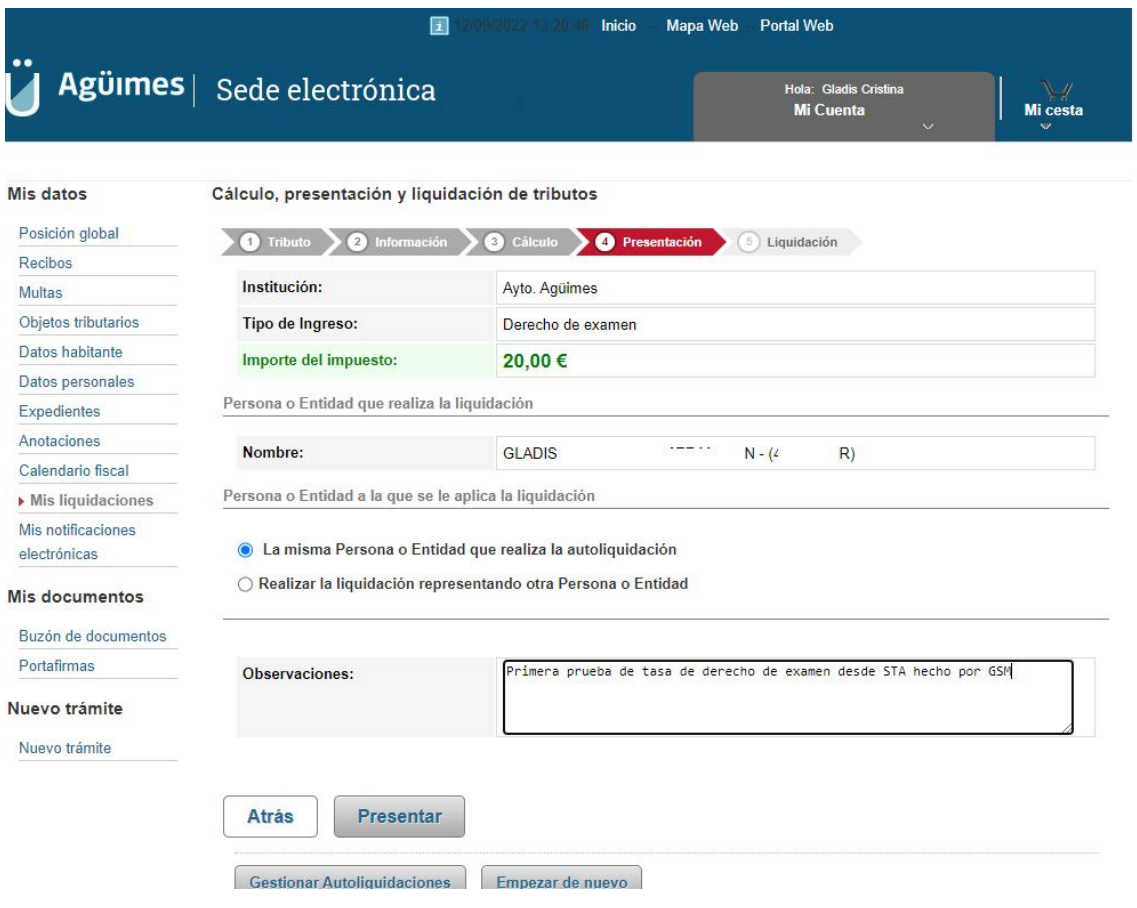

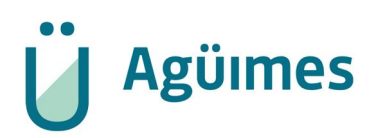

## **Paso 5: Liquidación**

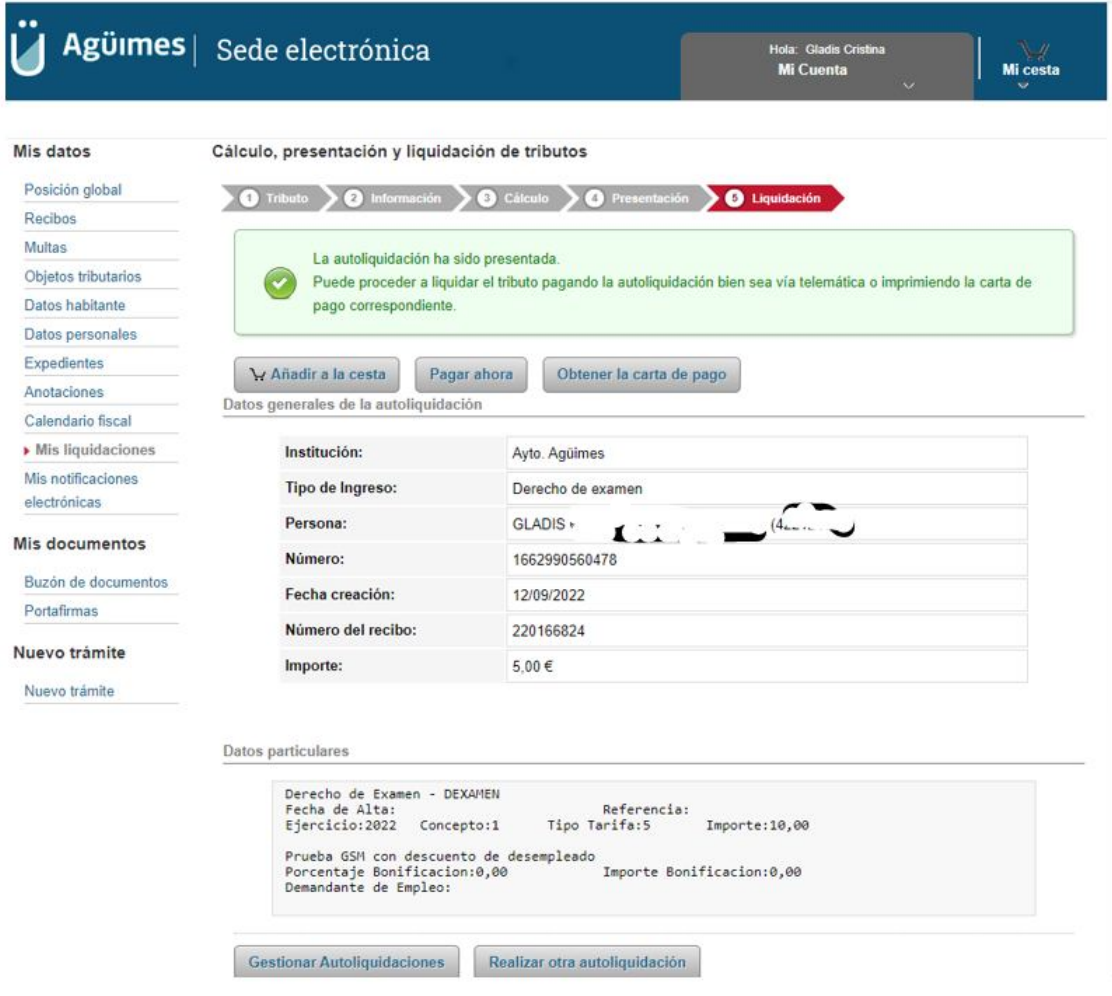

En este punto ya está generada la autoliquidación y podrá realizar una o varias acciones:

- Añadir a la cesta para seguir generando más autoliquidaciones y abonarlas todas a la vez desde el botón 'Añadir a la cesta'.
- Pagar en este instante la autoliquidación con tarjeta bancaria o BIZUM desde el botón 'Pagar ahora' y se abrirá una nueva ventana solicitando la opción de pago, una vez pagado se generará un Justificante de Pago de la tasa.
- Desde el botón 'Obtener carta de pago' podrá generar un Documento en PDF con la carta de pago que podrá abonar en las siguientes entidades bancarias: En cualquier sucursal de CAIXABANK, CAJAMAR, BBVA, BANCO SANTANDER.